٦

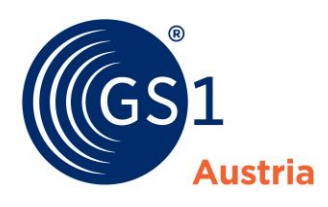

## **Ablauf des GS1 Sync Prozesses für Auslaufartikel**

## **Warum sollte man einen Artikel in GS1 Sync auslaufen lassen?**

Das Setzen eines Auslaufdatums bei Ihren Artikeln in GS1 Sync ist notwendig, um den Datenabholern mitzuteilen, dass der Artikel ab diesem Zeitpunkt nicht mehr hergestellt wird. Essentiell wichtig bei diesem Prozess ist auch die Aktualisierung des Gültig-ab Datums, um den Gültigkeitsbeginn der Änderungen zu kennzeichnen.

**Achtung:** Wenn ein Basisartikel ein Auslaufartikel ist, dann müssen auch alle darüber liegenden Verpackungseinheiten auslaufen.

## **Wie lässt man einen Artikel in GS1 Sync auslaufen?**

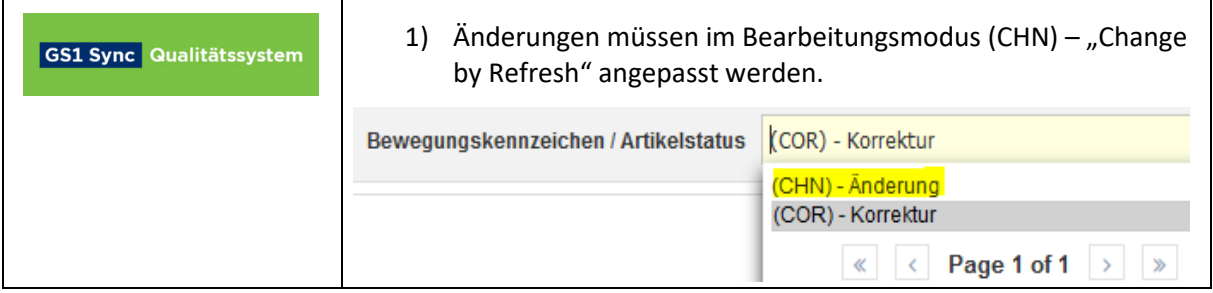

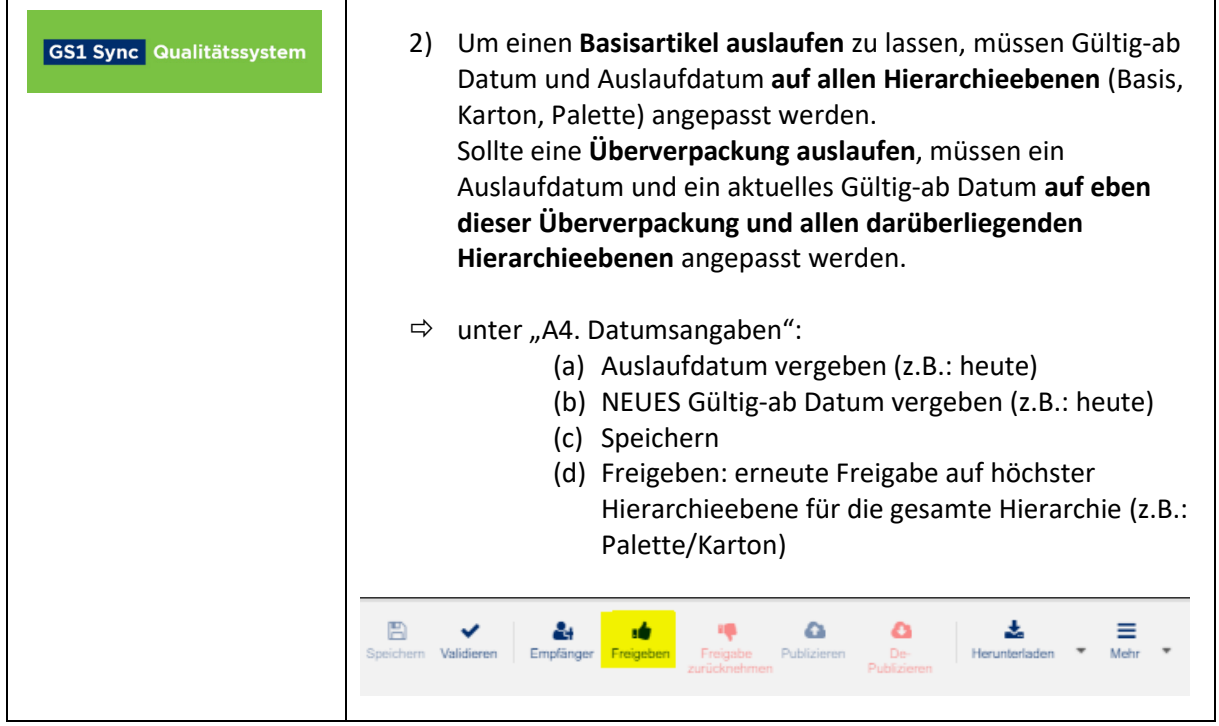

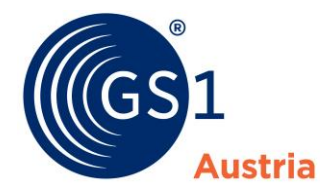

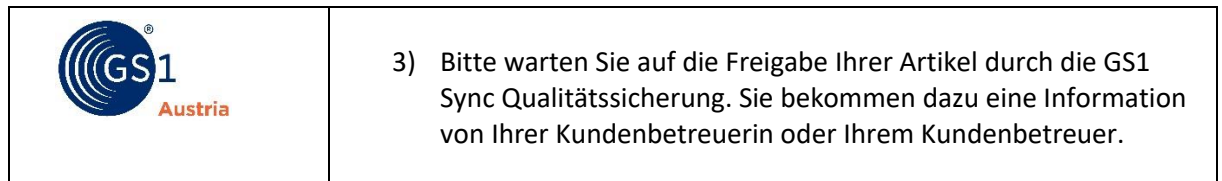

**Achtung:** Es wird aus technischen Gründen empfohlen, nach Schritt 3 mit der Übertragung der Daten aus dem Qualitätssystem in das Produktivsystem mindestens 2 Stunden zu warten.

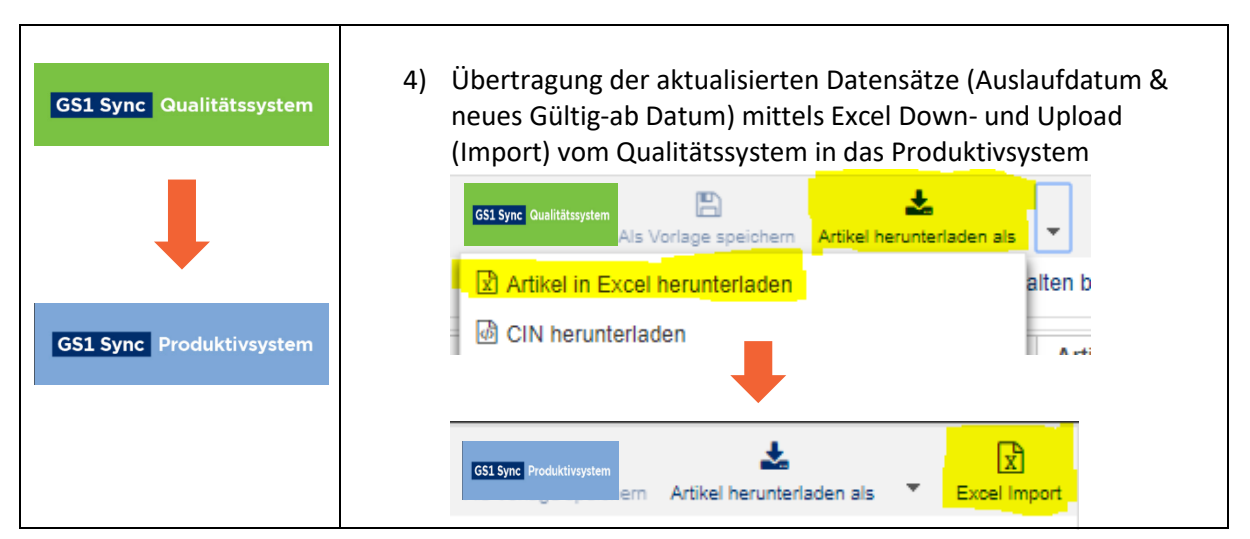

 $\Rightarrow$  Sollten Sie nach der Übertragung eine automatisch generierte Mail bezüglich ungeprüften Artikeländerungen von uns erhalten, kontaktieren Sie bitte Ihren GS1 Sync Kundenbetreuer.

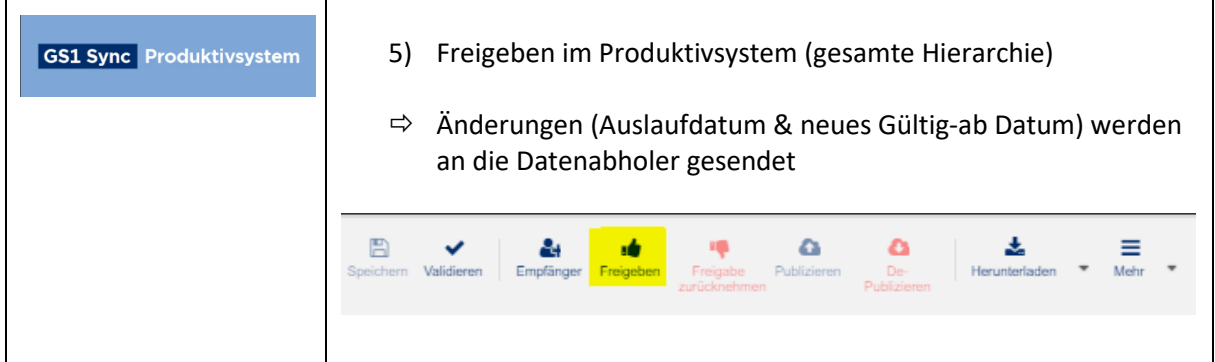

**Achtung:** Es wird aus technischen Gründen empfohlen, nach Schritt 5 ungefähr einen Tag zu warten, um sicher zu gehen, dass die Änderungen vom Handel abgeholt wurden.

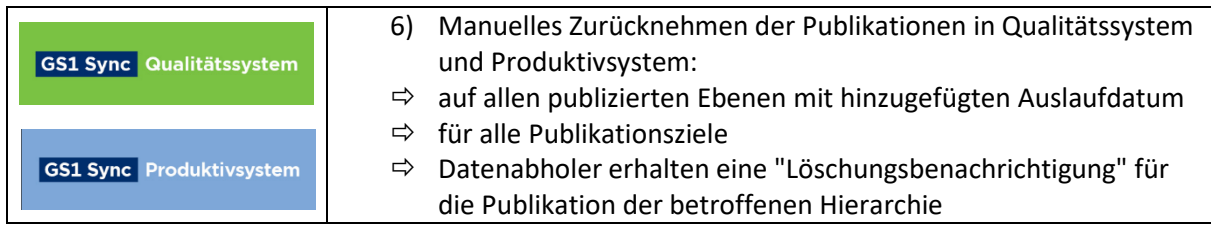